### EDV SICHERHEIT AUF PC UND HANDY

Joachim Lorenz

### **Datendiebe, Hackerangriff, Phishing, Virenangriff**

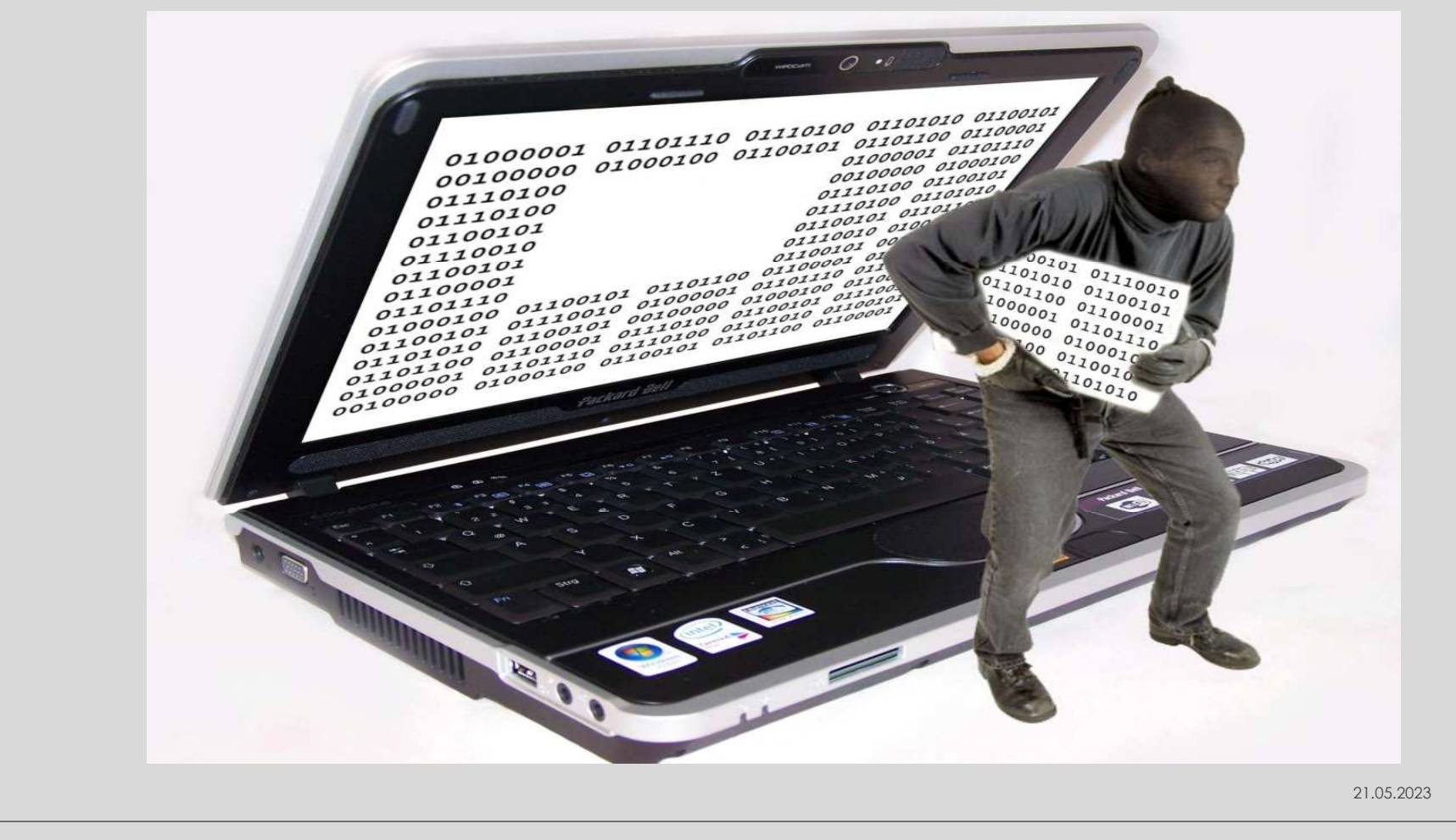

### **Was kann passieren ?**

Verlust (liegen lassen, ...) Diebstahl (Gerät und/oder Daten) Defekt (Crash) Schadsoftware (Viren, Sniffing. . . . ) Missbrauch (Anwender / Angreifer) Fehlbedienung (wird heute nicht behandelt) usw.

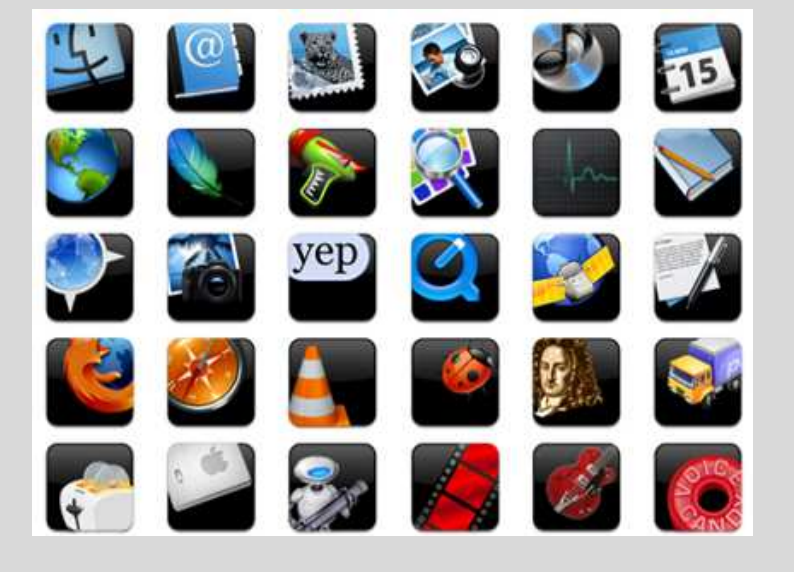

## **Wie kann das passieren?**

Email (gefährlicher Anhang, gefälschte Links, falsche Versprechungen ...)

Webseite (gefälschte Webseite, gehakte Webseite ...)

Computer (unsichere Internetverbindung, Schadsoftware z.B. auf USB Stick ...)

## **Ihre Geräte**

#### **Computer**

Mindestens Windows 10 in der Version 22H2 verwenden Automatische Updates sind aktiviert

**RE** 

KEIN Windows 7 oder Windows XP verwenden

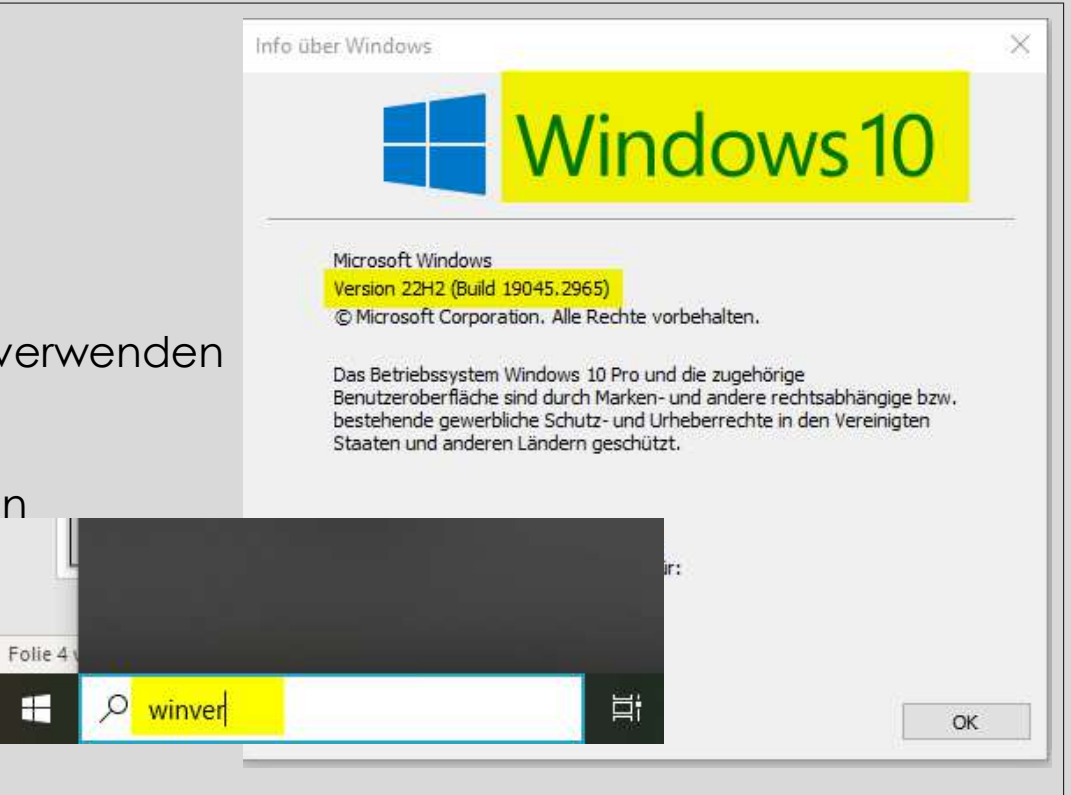

#### **Mobiltelefon**

Automatische Updates aktivieren Wenn es keine Updates mehr gibt - ausmustern

### **Passworte**

- 1. Jeweils ein individuelles Passwort für wichtige Konten verwenden
- 2. Ein langes Passwort erstellen
- 3. Das Passwort muss aus einer Kombination von Buchstaben, Zahlen und Symbolen bestehen
- 4. Einen Ausdruck verwenden, den nur Sie kennen
- 5. Die Aktualität und Sicherheit der Optionen für die Passwortwiederherstellung prüfen

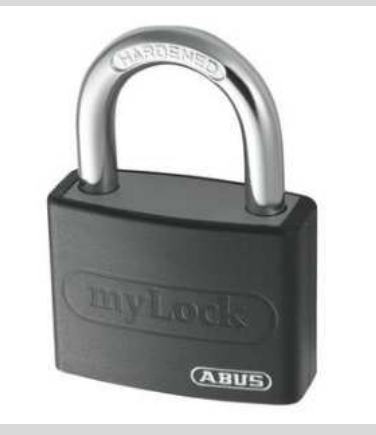

#### Beispiel :

Man wähle eine Zeile aus dem Lieblingsgedicht oder einen anderen nicht allzu gebräuchlichen Spruch und nehme dann die Anfangsbuchstaben.

So würde aus:

"**E**s **g**ibt **k**ein **B**ier auf **H**awaii" das Passwort: **EgkBaH M**ein **E**nkel **L**ukas **h**at **a**m **19. J**anuar **G**eburtstag!: **MTTha19.JG!**

Bedenken Sie, dass Groß- und Kleinschreibung signifikant ist und sich unbedingt lohnt. Sicherheitshalber müssen immer noch Sonderzeichen oder Variationen eingestreut werden, z.B. durch Einfügen einer Klammer: "Egk(BaH''

## **Vorsichtsmaßnahmen!**

- Microsoft ruft Sie NIEMALS an (auch keine anderer Hersteller)
- Antworten Sie NIEMALS auf Emails, die nach Ihren Anmeldedaten fragen
- " Internetbrowser immer aktuell halten
- Klicken Sie NIEMALS auf Links in Emails, geben Sie die Adresse von Hand ein
- " Öffnen Sie NIEMALS Email-Anhänge, außer Sie kennen den Absender (wenn Sie unsicher sind, rufen Sie den Absender an)
- Geben Sie persönliche Daten nur auf gesicherten Webseiten ein
- " Zahlen Sie im Internet IMMER mit Kreditkarte oder Paypal
- " Machen Sie regelmäßig Datensicherungen

### Beispiele (von BSI Bund)

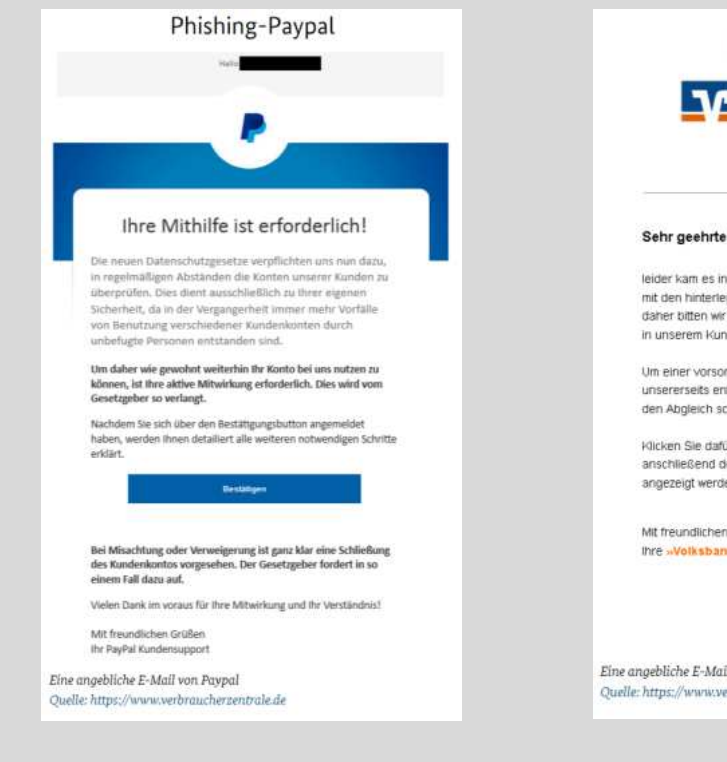

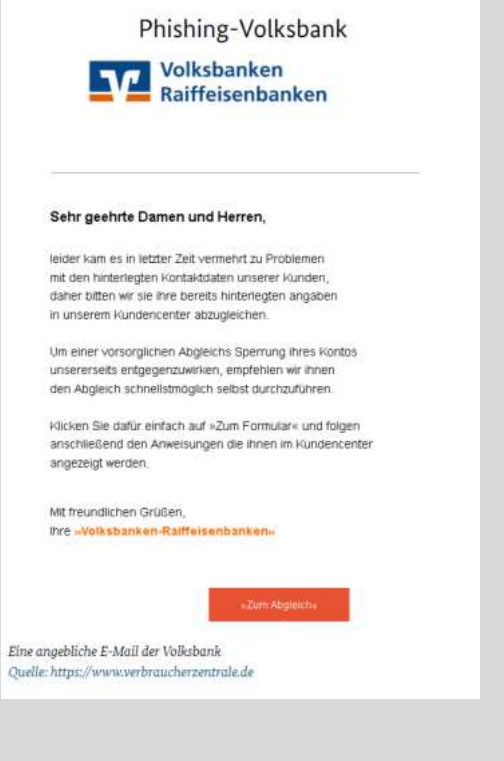

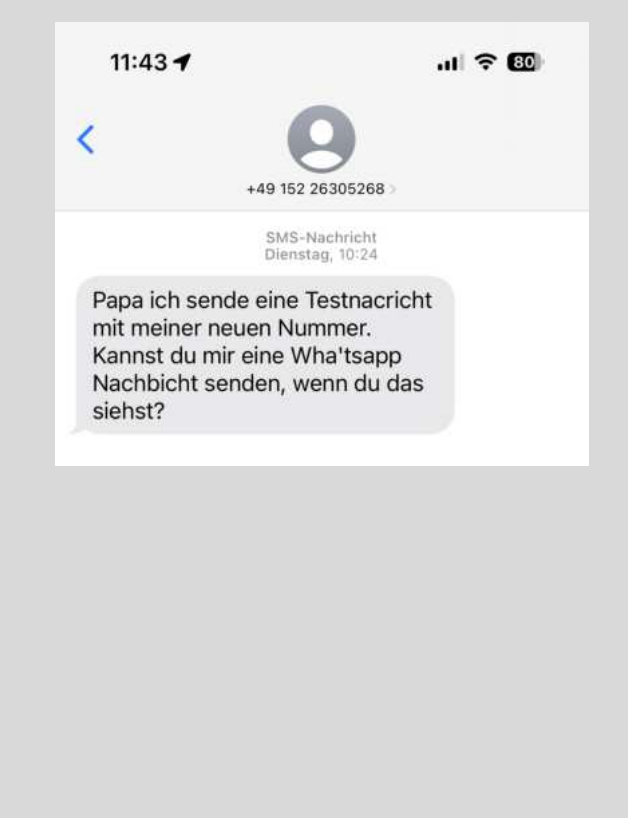

# VIELEN DANK!

Bei Fragen: